## 我的照片

我的照片是在瀏覽器中打開照片目錄的快捷功能。

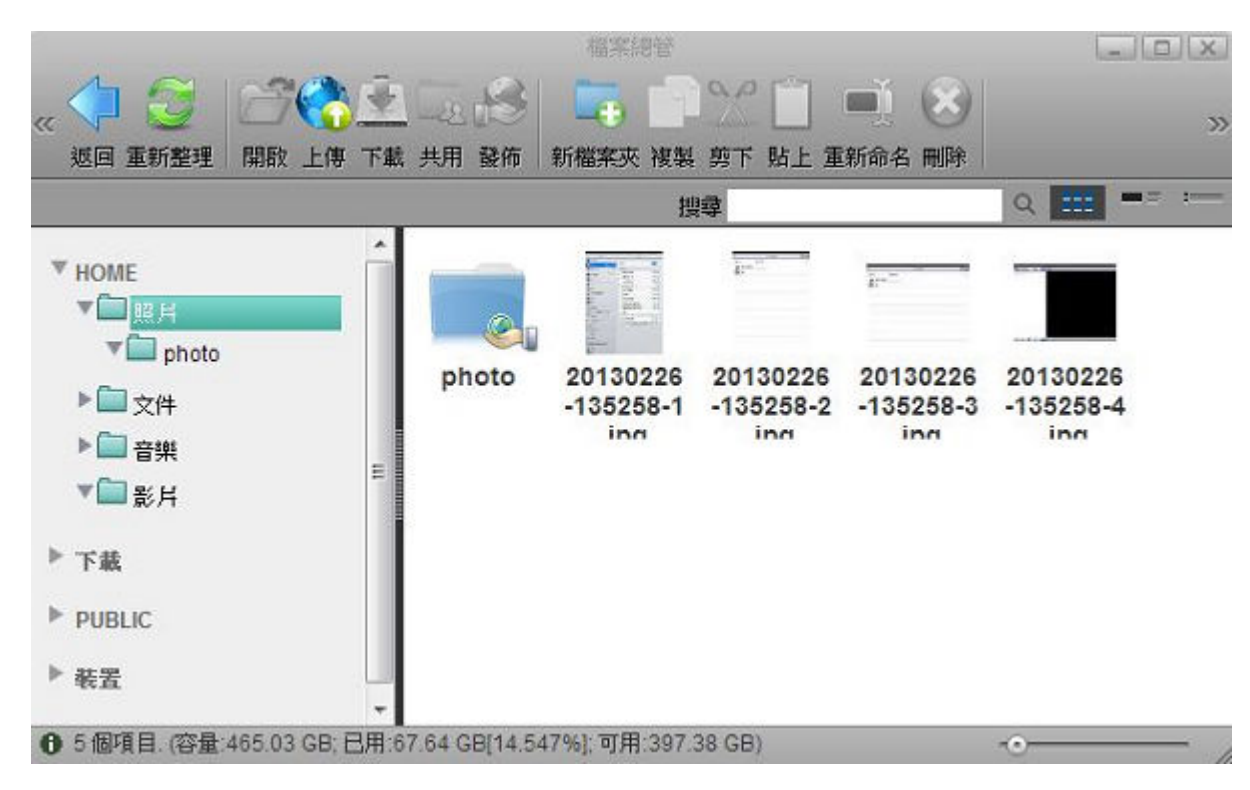

From: <http://wiki.myakitio.com/> - **MyAkitio Wiki**

Permanent link: **[http://wiki.myakitio.com/zh-tw:applications\\_my\\_photos](http://wiki.myakitio.com/zh-tw:applications_my_photos)**

Last update: **2013/03/11 03:55**

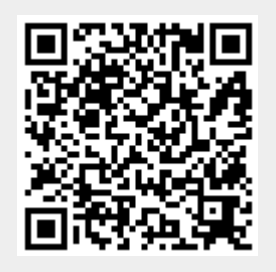